## **AutoCAD With Key**

# [Download](http://evacdir.com/QXV0b0NBRAQXV/goggle/ZG93bmxvYWR8OThsTTNrek0zeDhNVFkxTkRVNU56VTBNWHg4TWpVNU1IeDhLRTBwSUZkdmNtUndjbVZ6Y3lCYldFMU1VbEJESUZZeUlGQkVSbDA.jeff/warriner/ouen.ruddy/southampton.fourteen)

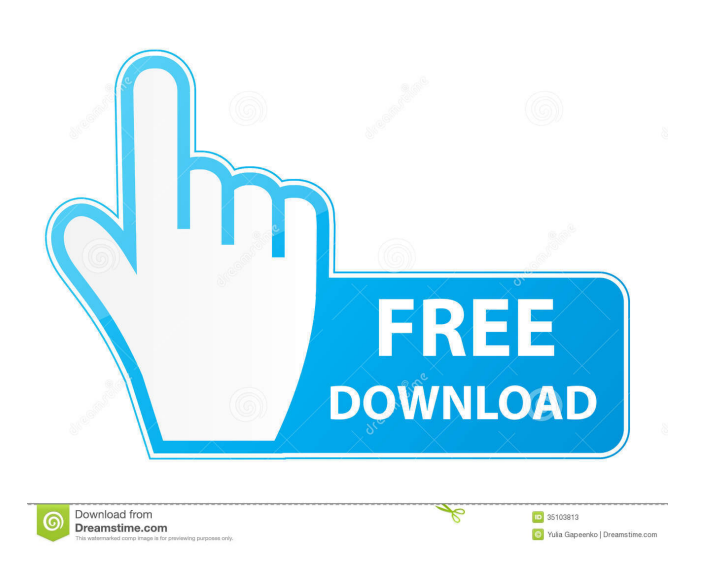

### **AutoCAD With Serial Key [March-2022]**

Top: Version 14 released in 2002; bottom: Version 22 released in 2015. The app is both a PC-based and a tablet app that supports digital pen input. AutoCAD is a windows-based, 2D/2.5D CAD program used for design creation, drafting, and printing. (The title refers to the CAD drawing's two-dimensional and two-and-a-half-dimensional capabilities.) It was first released on the Apple II in 1982. The program can be used for home and professional work, such as architecture, engineering, and landscaping. It is available as a subscription-based service, or as freeware on Windows and Mac OS X operating systems. AutoCAD natively supports DWG, DXF, and PDF files, which can be saved to and opened from a variety of file formats, including those used by Photoshop and Illustrator. It supports integration with Microsoft Office. It also has an option to create PDF export files from project files. For large-scale, complex drawings, AutoCAD can use multicore CPUs, enabling significantly faster rendering. Until the release of AutoCAD LT (originally named "AutoCAD Lite") in the 1990s, AutoCAD was the only CAD program to support third-party applications. AutoCAD LT supports other than AutoCAD functionality, including the ability to save in BMP format. AutoCAD LT was also available as a web-based version that supports digital pen input. History AutoCAD began life as Manuscript CAD, a text-based drafting application written by architect Tom Boberg for his job as a draftsman at Boeing in Seattle in the late 1970s. Manuscript CAD was not offered commercially at the time, and Boberg never got to see it developed further after his departure from Boeing. During the early 1980s, Boberg spent the summer of 1980 in a small town in East Texas called Kilgore, Texas, which was at that time the center of the world's computer publishing industry. He had an opportunity to visit an auto parts company, Red River Body, which was located across the street from a local electronics company, Solid State Logic, that was building custom computers. He recalls how the company was having a lot of trouble finding users for their computers, and even though they were selling their computers at prices that were considerably lower than the big names, it was not enough to keep the company in

#### **AutoCAD Activator Free Download [April-2022]**

Third-party (non-autodesk) add-on products exist such as Windows, TFS, Microsoft Project. Category:AutoCAD Free Download Category:Autodesk acquisitionsIroque (2011) The Iroquois may be the best North American videogame team. I say this because the roster is filled with guys who always seem to give their all and consistently come out on top. As players, they tend to be very capable. As a team, they rarely lose. They have won almost every contest since they made the transition from Warcraft 3 to DotA, and one thing seems to hold true: They can bring it when they need to. So it was that they were able to avenge their initial loss to European powerhouse NaVi, defeat the world's top 2 teams at the time, and finally get a chance to take on The International, one of the biggest events in all of eSports. The team had been completely torn apart following the International, with a major roster change and player turnover. Still, though, they went out and played, winning. And then it was over. Sevak lost the first game. But that was okay, because it meant he was in the lead. He was already a big part of the game - even though he was known as an early-game fighter, he was still incredibly good at farming. Then NaVu got ahead in kills, and for the first time, he began to feel uneasy. He knew the numbers were in their favor, and he knew he was going to lose. Yet he was still good, so he decided to play smart. He waited for his teammates to die and then he began to pick them off. And then he didn't kill any more. So NaVu got a little sloppy. He got greedy. He tried to do too much, and before he knew it, he'd died and the advantage slipped away from him. That's when other players in the game stepped up. With more kills, more experience, more experience with the bot lane, they finally looked like the team they had been the past few months. NaVu was outplayed. His team won. It was a good win. But, honestly, it wasn't the most important win they'd had since they took down the European giants in the name of revenge. The win over NaVu wasn't as impressive as their revenge win over the European team that 5b5f913d15

#### **AutoCAD Crack + Product Key [Win/Mac]**

Q: What should one say to someone in a weird mood? A friend of mine is going through a weird phase (not something that I normally do) and I haven't quite figured out what I should say to her to cheer her up. I'm a bit shy when it comes to talking to people, and being in this friend's shoes, she can be quite intense sometimes and it's hard to say something that will make her laugh. I've tried trying to talk to her about my mood but she just keeps on talking about her own mood and I don't know how to get her to stop talking. What do you guys think about this? What do you do when you know you're in the mood of some mood and someone wants to talk? A: From my experience, the best thing you can say in the beginning of any kind of situation is: I can empathize with you, because I, too, have been in a similar mood. This, to me, seems to work best. The purpose is to demonstrate the empathy and understanding you have for them, but this lets them know that you have been in their position before and can relate. You can also say: I am feeling blue, maybe we can talk about that some other time. This one is for situations where you think that they might be having a bad day, not just you are feeling this way. Finally, you can say: You know, that would probably make me feel better. This statement is likely to work better than the rest, since it is somewhat vague and therefore easy to see if it does make them feel better. A: The best way to cheer someone up is to not try to cheer them up. When you are in a down mood, you are probably going to notice that the best way to cheer yourself up is to not try to cheer someone else up. Some people think that a "cheer" is a statement. If you can just be yourself and smile, it's probably the best thing you can do to cheer someone up. That said, people often respond well to a little bit of forced cheerfulness. So, if you notice you are feeling depressed, and you want to be friendly and cheerful, don't put too much work into it. Think back to when you were a kid. If

#### **What's New In AutoCAD?**

Insert Objects using a new, non-destructive method. Enter new objects, edit existing objects, and re-arrange existing objects with one action. (video: 5:19 min.) Work on any drawing with the pencil cursor. Eliminate clutter by dragging lines and text boxes on any AutoCAD drawing, no matter where it was created. (video: 3:19 min.) Manage and organize your markup with AutoCAD's powerful new graphical tools, including hierarchical grids and styles. (video: 4:14 min.) All-New Raster Graphics Tools Build, maintain, and share your raster image masterpieces with confidence. Enhanced drawing properties make it easier to build, edit, and share powerful images, including 3D models. New export and import commands bring your own raster files and 3D objects to AutoCAD, and make importing and exporting your raster graphics files a breeze. (video: 3:42 min.) New AutoCAD Essentials Tools Free up time and money by keeping your layouts aligned, enhancing your drawings, and finding the right views. View and analyze your layouts with the new Layout Annotation tools. Keep track of detail levels and heights throughout your projects. Use the Analyze layout toolbar for quick view and analysis of the relative heights and depths of your objects in relation to each other. (video: 2:36 min.) Save your time and money by enhancing your drawings right inside the 2D Drafting tab. Quickly modify layer settings and object offsets to efficiently design your drawing. Use the improved annotation tools to make simple edits to the drawing using the tools in a single action. (video: 2:16 min.) Share your drawings with confidence using an all-new file format,.DWG. File Format Changes Design with confidence using the new DWG (Dynamic Web Graphics) file format. The.DWG file format provides more information in your drawings, allowing you to see important aspects of your design without needing to open the drawing in a separate viewer. The DWG format also opens new possibilities for exporting and importing your drawings. (video: 2:49 min.) New file format for the Essentials Applications. The new DWG format is the only file format for the 2D Essentials and 3D Essentials applications. The DWG format replaces the existing format, DGN.

#### **System Requirements:**

WebGL compatible browser (Chrome, Firefox, Safari, Opera) 2 GB of free space 60 FPS minimum DirectX 10+ The recommended minimum resolution is 1280x1024, although it runs well on lower resolutions too. Gamepad or keyboard and mouse support. The game can be played in windowed mode too, although the game runs more slowly in this mode. Best Compatibility: Hello everyone, and welcome to a new, all-new tutorial! For those of you that

<http://fitadina.com/?p=100444>

[https://influencerstech.com/upload/files/2022/06/BGxKqNvl4IeMfbFPBdkr\\_07\\_d3e13295de4393bc6c3f1dede249c8c4\\_file.pd](https://influencerstech.com/upload/files/2022/06/BGxKqNvl4IeMfbFPBdkr_07_d3e13295de4393bc6c3f1dede249c8c4_file.pdf) [f](https://influencerstech.com/upload/files/2022/06/BGxKqNvl4IeMfbFPBdkr_07_d3e13295de4393bc6c3f1dede249c8c4_file.pdf)

<https://festivaldelamor.org/autocad-2021-24-0-crack-license-code-keygen-3264bit/> <http://horley.life/?p=9758> <https://meuconhecimentomeutesouro.com/autocad-19-1-free-download-mac-win/> [https://socialtak.net/upload/files/2022/06/vlxRSelhrXlI2CtsgK3l\\_07\\_d3e13295de4393bc6c3f1dede249c8c4\\_file.pdf](https://socialtak.net/upload/files/2022/06/vlxRSelhrXlI2CtsgK3l_07_d3e13295de4393bc6c3f1dede249c8c4_file.pdf) <https://luxvideo.tv/2022/06/07/autocad-free-download-for-windows/> <https://ebs.co.zw/advert/autocad-2022-24-1-crack-free-registration-code-free-download-for-pc/> <http://leasevoordeel.be/wp-content/uploads/2022/06/redlfaus.pdf>

<http://www.giffa.ru/computerscomputer-certification/autocad-win-mac-march-2022/>

<http://www.pickrecruit.com/autocad-activation-free-download-latest/>

<https://www.mypolithink.com/advert/autocad-2/>

<https://www.mycoportal.org/portal/checklists/checklist.php?clid=2200>

<http://mysleepanddreams.com/wp-content/uploads/2022/06/laugarv.pdf>

<https://infobutter.com/wp-content/uploads/2022/06/AutoCAD-12.pdf>

<https://directory-news.com/wp-content/uploads/2022/06/AutoCAD-6.pdf>

<https://wakelet.com/wake/78NwPWKA-mC1PRzpGTOB5>

<https://bonnethotelsurabaya.com/wp-content/uploads/AutoCAD-12.pdf>

<https://maedchenflohmarkt-ilmenau.de/autocad-2022-24-1-crack-activation-code-with-keygen-free-for-pc-latest-2022/>